## filter

April 25, 2017

```
In [18]: # for MATLAB commands
         import skrf as rf
         %matplotlib inline
         from pylab import *
         rf.stylely()
         from skrf.calibration import SOLT
         my_ideals = [
             rf.Network('filter/ideals/load_ideal.s2p'),
             rf.Network('filter/ideals/open_ideal.s2p'),
             rf.Network('filter/ideals/short_ideal.s2p'),
             rf.Network('filter/ideals/thru_ideal.s2p'),
         ]
         my_measured = [
             rf.Network('filter/standards/load_merged.s2p'),
             rf.Network('filter/standards/open_merged.s2p'),
             rf.Network('filter/standards/short_merged.s2p'),
             rf.Network('filter/standards/thru.s2p'),
         ]
         ## create a SOLT instance
         cal = SOLT(ideals = my ideals,
             measured = my_measured,
         )
         ## check correct calibration
         open_ = rf.Network('filter/standards/open_merged.s2p')
         open_corr = cal.apply_cal(open_)
         short = rf.Network('filter/standards/short_merged.s2p')
         short_corr = cal.apply_cal(short)
         load = rf.Network('filter/standards/load_merged.s2p')
         load_corr = cal.apply_cal(load)
         thru = rf.Network('filter/standards/thru.s2p')
         thru_corr = cal.apply_cal(thru)
         # plot calibration of standards
```

```
figure(1)
title('OPEN corrected by scikit-rf')
open_corr.plot_s_db()
figure(2)
title('SHORT corrected by scikit-rf')
short_corr.plot_s_db()
figure(3)
title('LOAD corrected by scikit-rf')
load_corr.plot_s_db()
figure(4)
title('THRU corrected by scikit-rf')
thru_corr.plot_s_db()
# run calibration algorithm
cal.run()
# --------------------------------------------------------
# filter 6
filter_6 = rf.Network('filter/filter_6/filter_6_ok.s2p')
filter_6\_corr = cal.appendy\_cal(filter_6)filter 6 mk = Network('filter/filter 6/filter 6 mk.s2p')
filter_6_ok = Network('filter/filter_6/filter_6_ok.s2p')
figure(5)
title('filter 6 corrected by VNA')
filter_6_mk.plot_s_db()
figure(6)
title('filter 6 corrected by scikit-rf')
filter_6_corr.plot_s_db()
# --------------------------------------------------------
# filter 8
filter_8 = rf.Network('filter/filter_8/filter_8_ok.s2p')
filter_8_corr = cal.apply_cal(filter_8)
filter_8_mk = Network('filter/filter_8/filter_8_mk.s2p')
figure(7)
title('filter 8 corrected by VNA')
filter_8_mk.plot_s_db()
figure(8)
title('filter 8 corrected by scikit-rf')
filter_8_corr.plot_s_db()
# --------------------------------------------------------
# filter 9
filter_9 = rf.Network('filter/filter_9/filter_9_ok.s2p')
filter_9_corr = cal.appendy_cal(filter_9)filter_9_mk = Network('filter/filter_9/filter_9_mk.s2p')
figure(9)
title('filter 9 corrected by VNA')
filter_9_mk.plot_s_db()
figure(10)
```
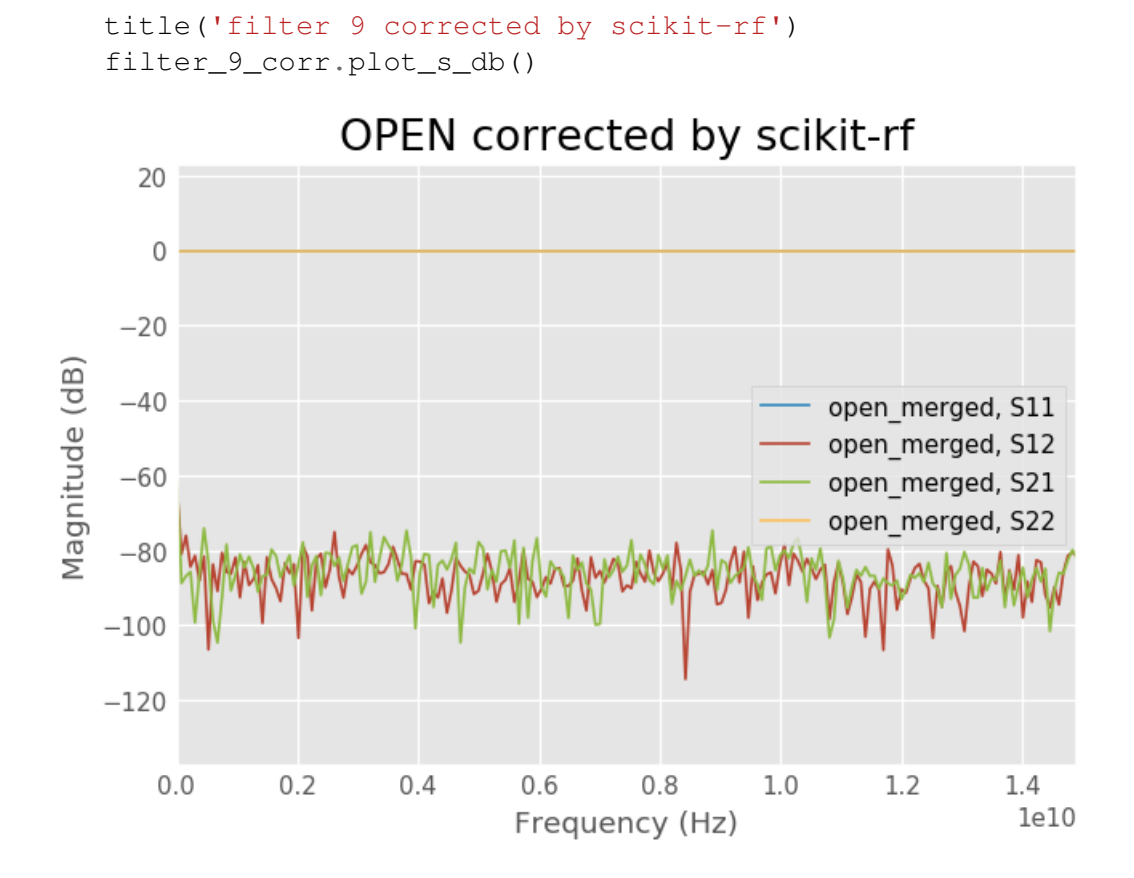

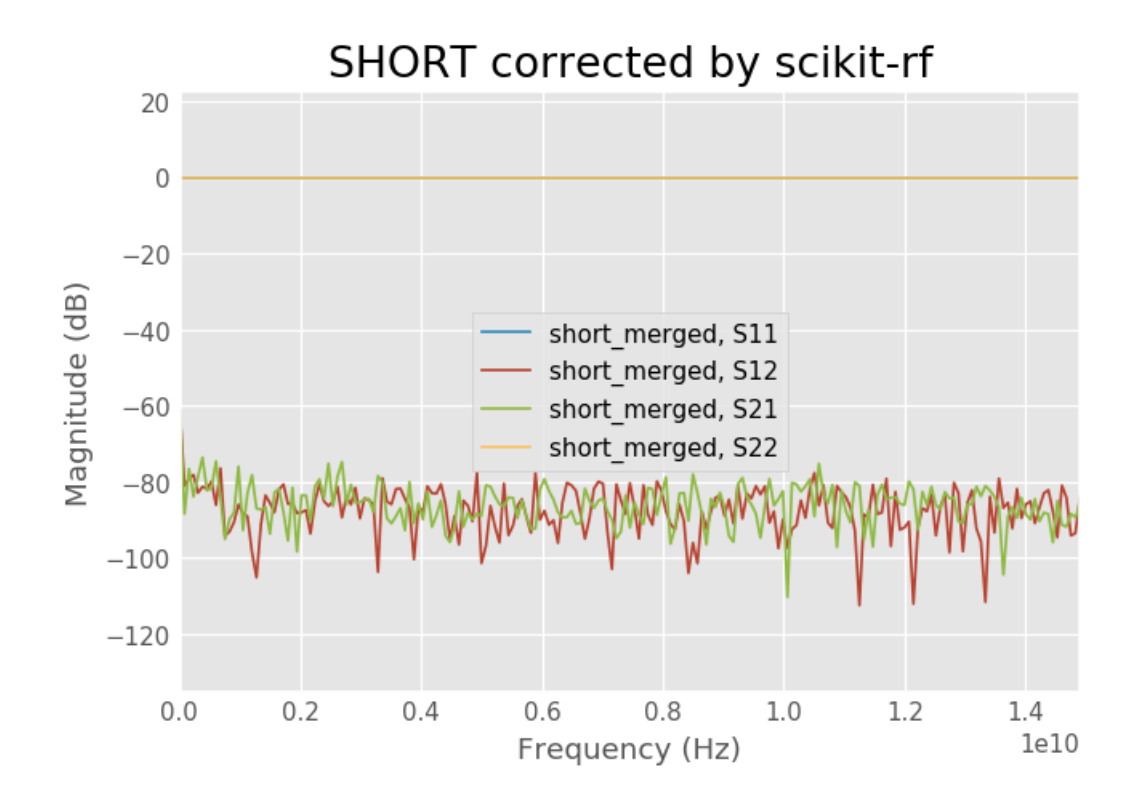

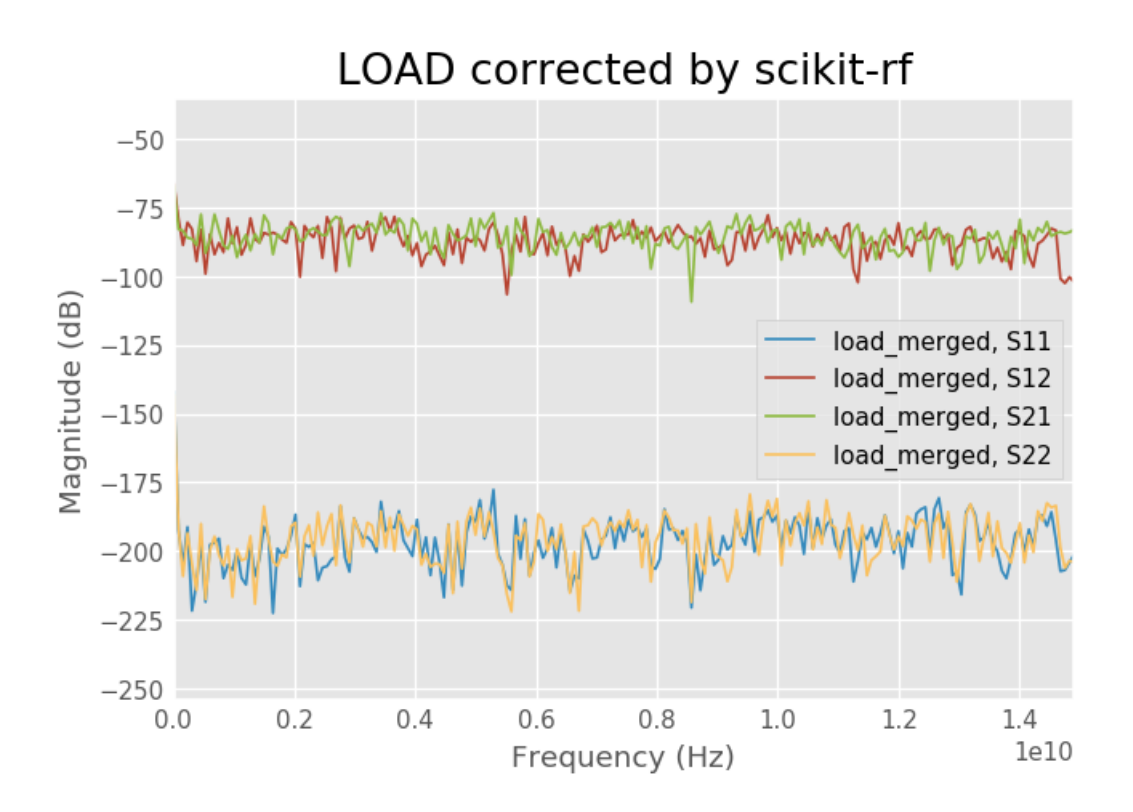

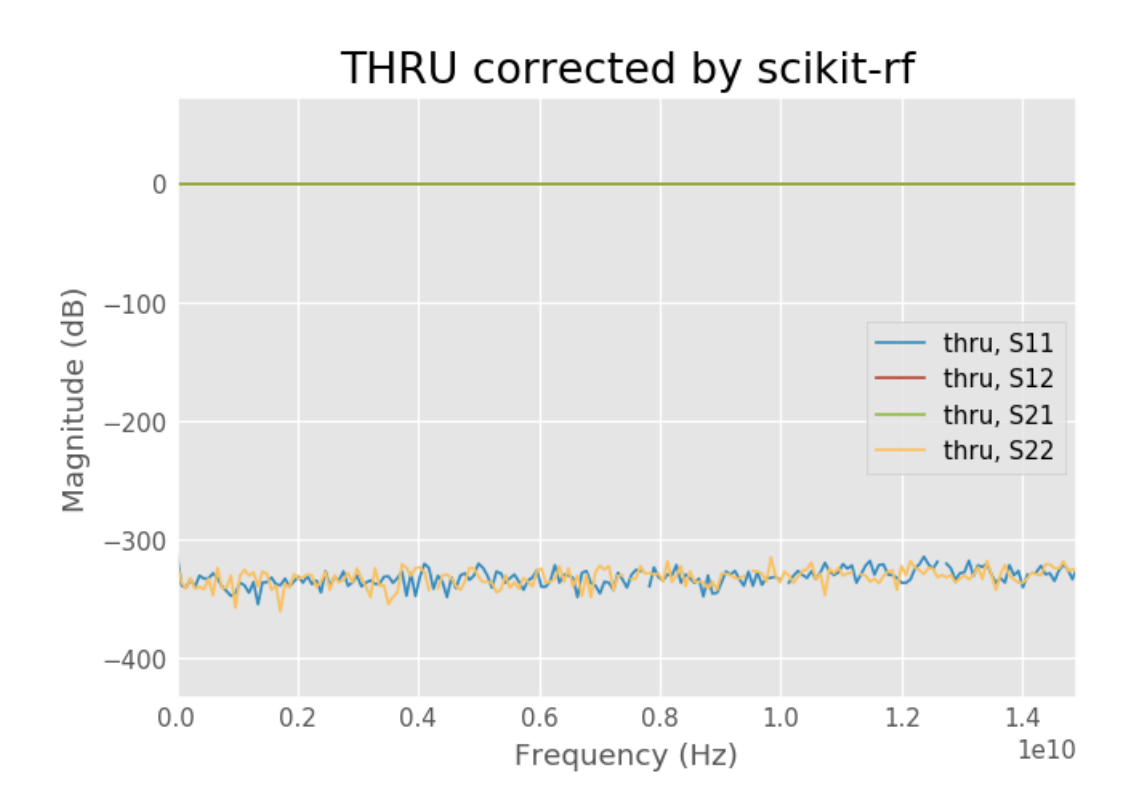

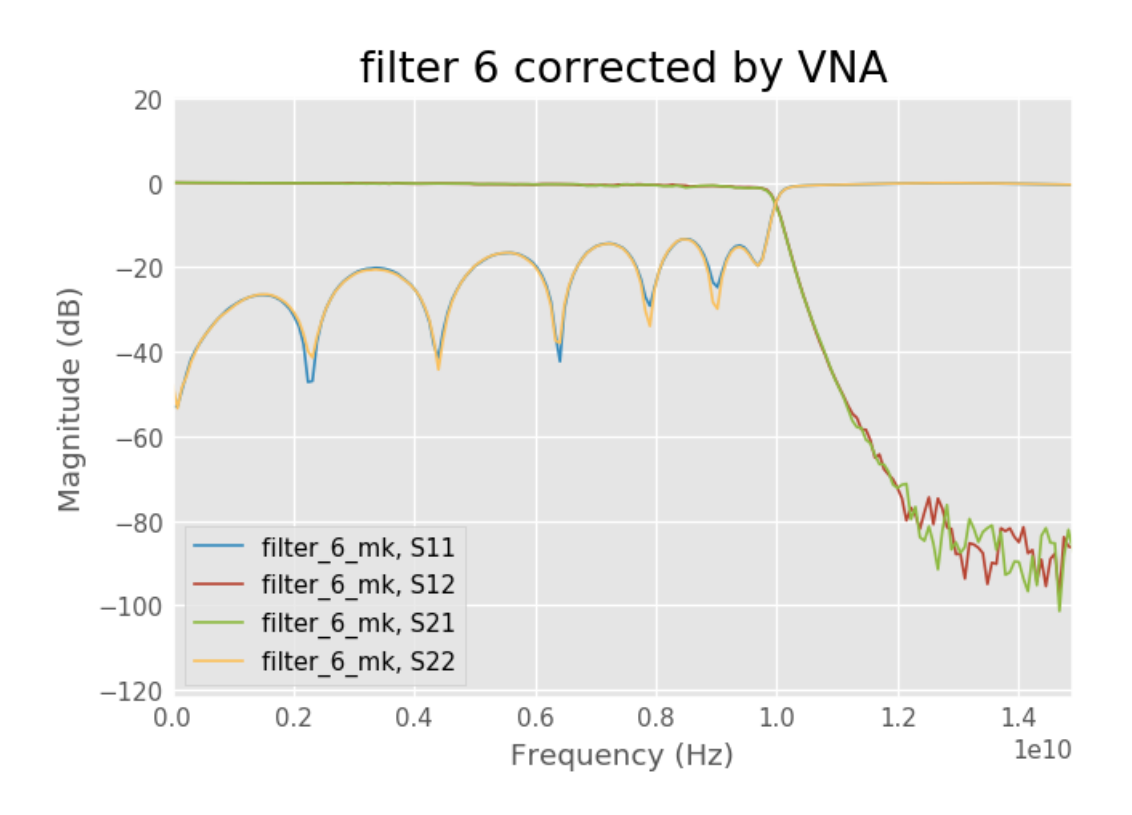

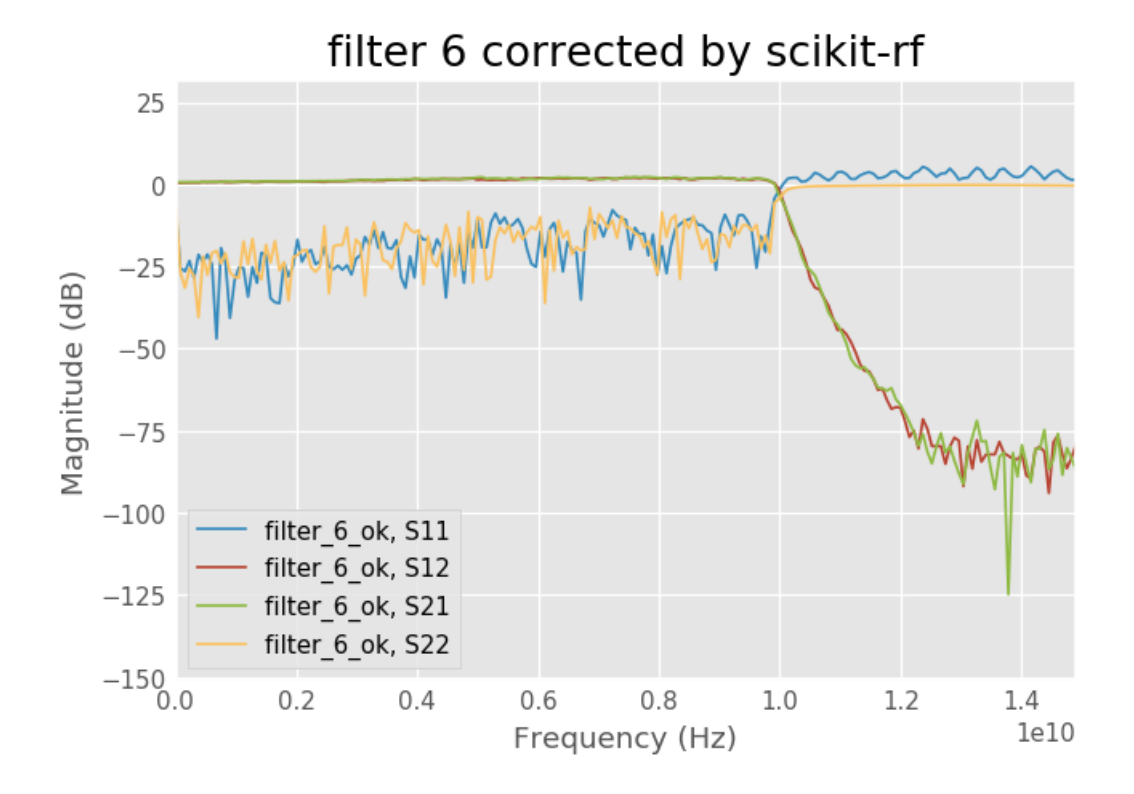

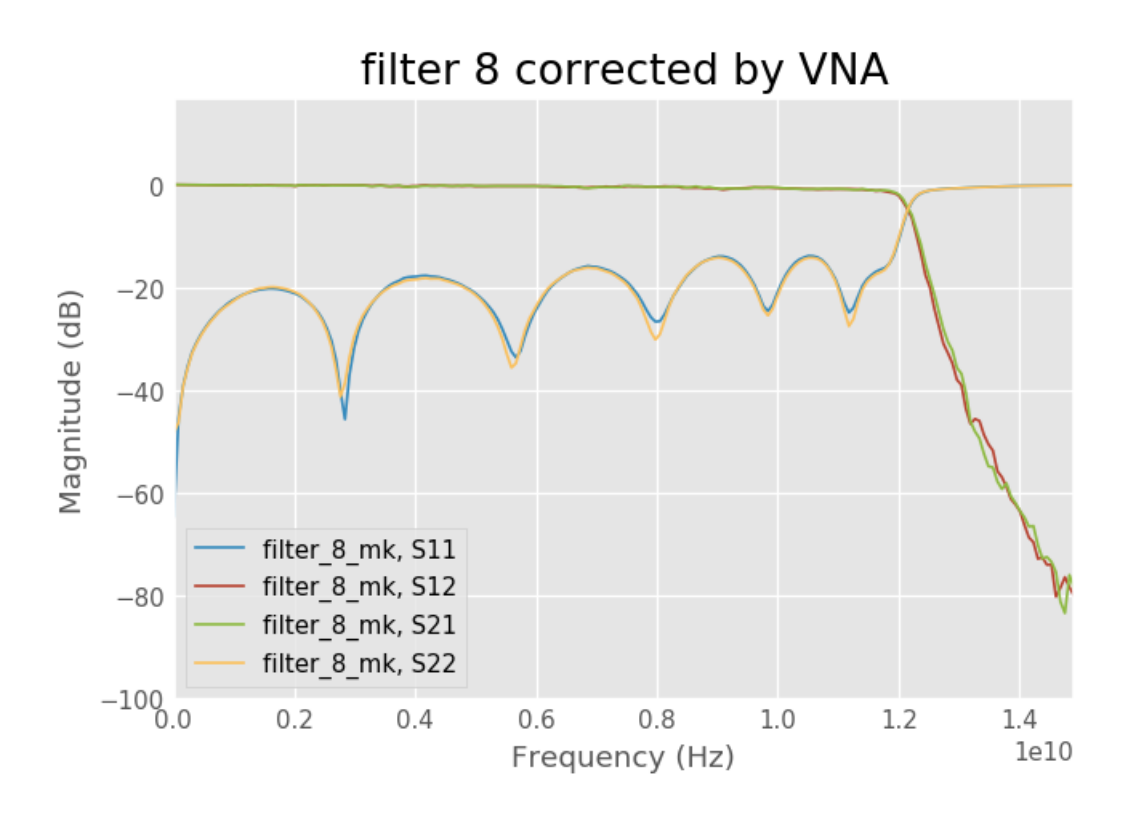

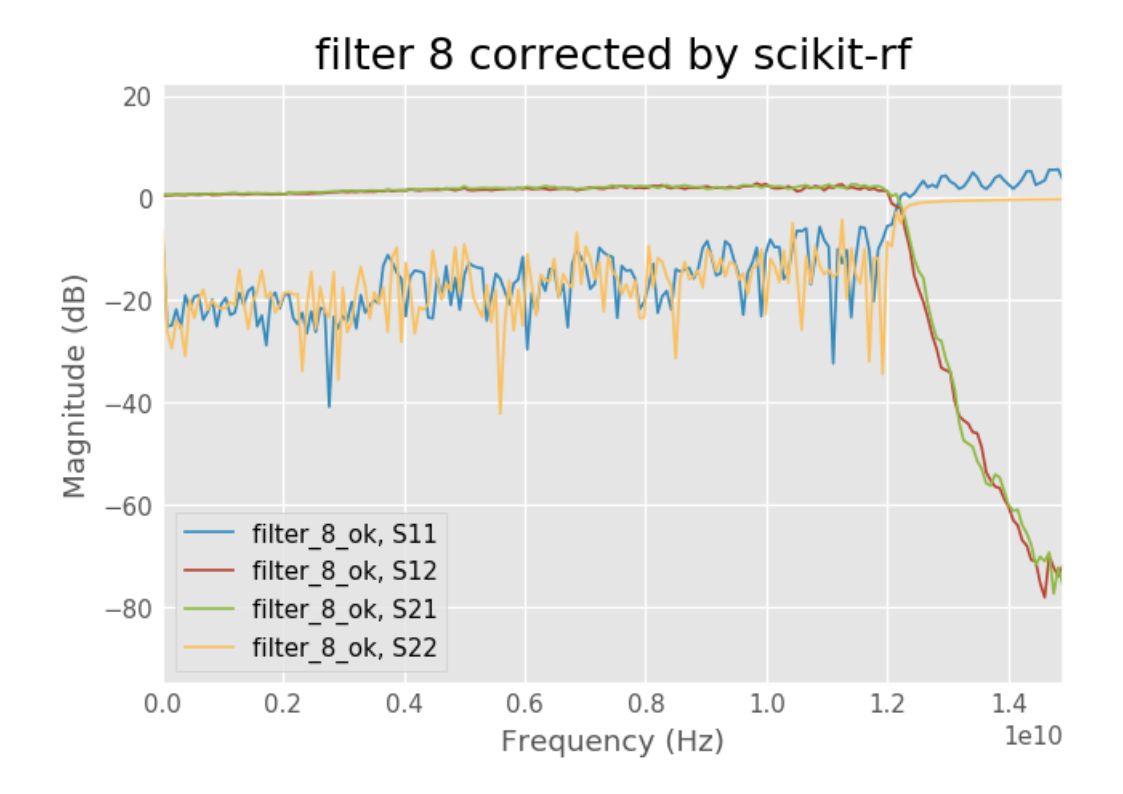

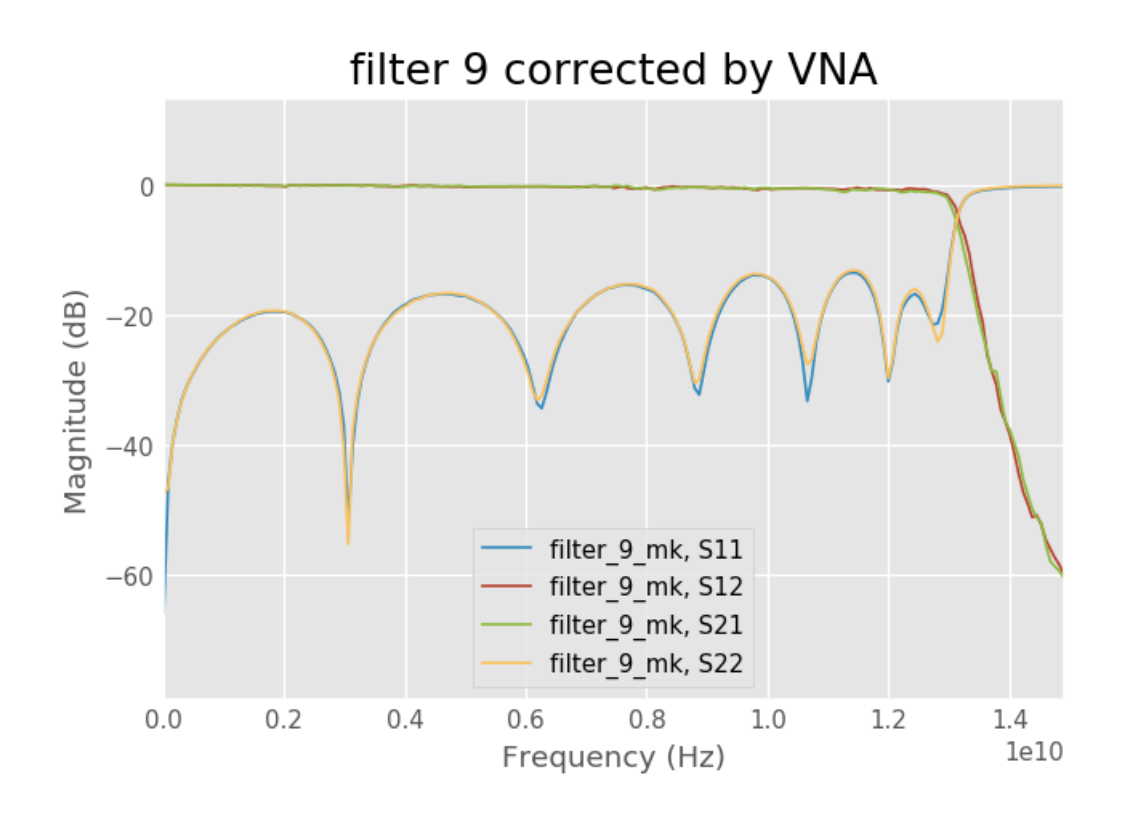

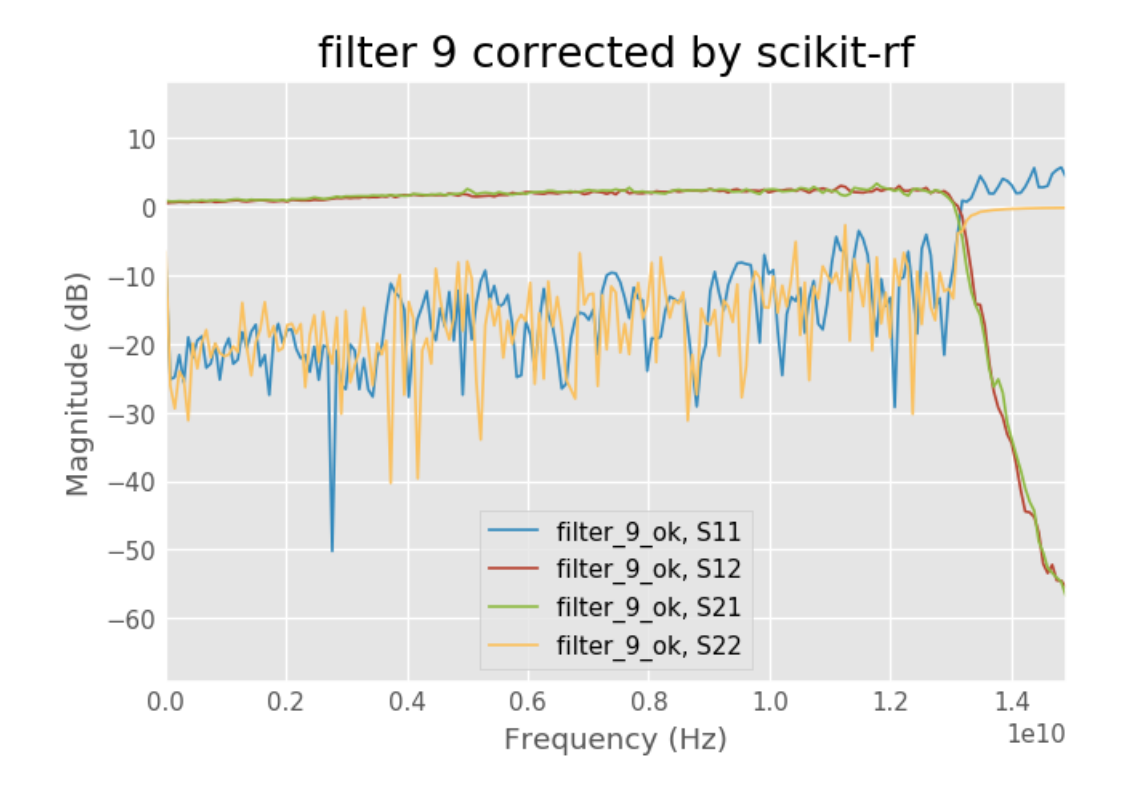